## CS 31: Intro to Systems C Programming

L11-12: Functions & The Stack

Vasanta Chaganti & Kevin Webb

Swarthmore College

October 10 - 24, 2023

## Today

- Functions & the stack
- Stack data structure, applied to memory

Behavior of function calls

Storage of function data, at assembly level

#### Overview

Stack data structure, applied to memory

Behavior of function calls

Storage of function data, at assembly level

#### "A" Stack

- A stack is a basic data structure
  - Last in, first out behavior (LIFO)
  - Two operations
    - Push (add item to top of stack)
    - Pop (remove item from top of stack)

Pop (remove and return item)

Push (add data item)

Oldest data

#### "The" Stack

- Apply stack data structure to memory
  - Store local (automatic) variables
  - Maintain state for functions (e.g., where to return)

- Organized into units called frames
  - One frame represents all of the information for one function.
  - Sometimes called activation records

## Memory Model

• Starts at the highest memory addresses, grows into lower addresses.

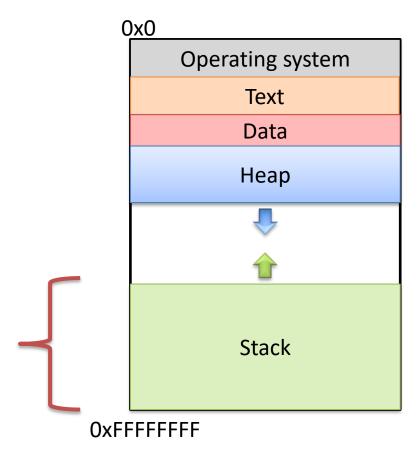

### Stack Frames

 As functions get called, new frames added to stack.

- Example: Lab 4
  - main calls get\_values()
  - get\_values calls read\_float()
  - read\_float calls I/O library

(I/O library) read\_float get\_values main

OxFFFFFFF

#### Stack Frames

 As functions return, frames removed from stack.

- Example: Lab 4
  - I/O library returns to read\_float
  - read\_float returns to get\_values
  - get\_values returns to main

All of this stack growing/shrinking happens automatically (from the programmer's perspective).

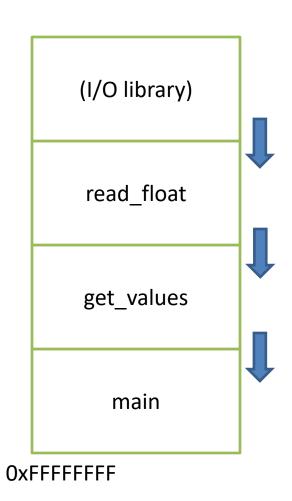

### What is responsible for creating and removing stack frames?

A. The user

B. The compiler

Insight: EVERY function needs a stack frame. Creating / destroying a stack frame is a (mostly) generic procedure.

C. C library code

D. The operating system

E. Something / someone else

### What is responsible for creating and removing stack frames?

A. The user

B. The compiler

Insight: EVERY function needs a stack frame. Creating / destroying a stack frame is a (mostly) generic procedure.

C. C library code

D. The operating system

E. Something / someone else

### Stack Frame Contents

- What needs to be stored in a stack frame?
  - Alternatively: What must a function know / access?
- Local variables

read\_float

get\_values

main

**OxFFFFFFF** 

#### Local Variables

#### If the programmer says:

int 
$$x = 0$$
;

#### Where should x be stored?

(Recall basic stack data structure)

Which memory address is that?

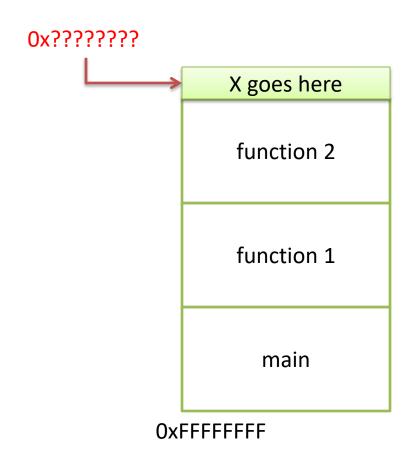

# How should we determine the addresses (or location in memory) to use for store the stack frames?

- A. The programmer specifies the variable location.
- B. The CPU stores the location of the current stack frame.
- C. The operating system keeps track of the top of the stack.
- D. The compiler knows / determines where the local data for each function will be as it generates code.
- E. The address is determined some other way.

# How should we determine the addresses (or location in memory) to use for store the stack frames?

- A. The programmer specifies the variable location.
- B. The CPU stores the location of the current stack frame.
- C. The operating system keeps track of the top of the stack.
- D. The compiler knows / determines where the local data for each function will be as it generates code.
- E. The address is determined some other way.

## Program Characteristics

- Compile time (static)
  - Information that is known by analyzing your program
  - Independent of the machine and inputs

- Run time (dynamic)
  - Information that isn't known until program is running
  - Depends on machine characteristics and user input

## The Compiler Can...

- Perform type checking.
- Determine how much space you need on the stack to store local variables.
- Insert assembly instructions for you to set up the stack for function calls.
  - Create stack frames on function call
  - Restore stack to previous state on function return

## The Compiler Can...allocate space for local variables

Compiler can allocate N bytes on the stack by subtracting N from the stack pointer: (rsp)

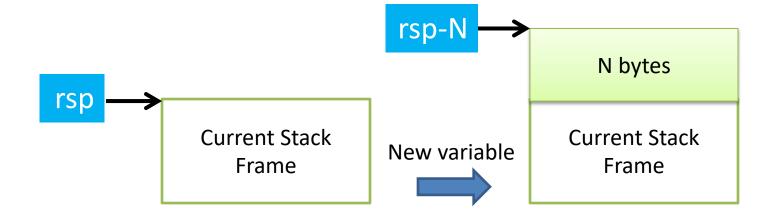

## The Compiler Can't...Predict User Input

```
int main(void) {
  int decision = [read user input];
  if(decision > 5){
          funcA();
  else{
          funcB();
                                        OxFFFFFFF
```

can the compiler predict which func goes here?

main

## The Compiler Can't...Predict User Input

```
int main(void) {
  int decision = [read user input];
  if(decision > 5){
          funcA();
                                               OR
                                    funcA
                                                        funcB
  else{
          funcB();
                                    main
                                                        main
                            OxFFFFFFF
                                               OxFFFFFFF
```

## The Compiler Can't...

Predict user input.

Can't assume a function will always be at a certain address on the stack.

Alternative: create stack frames relative to the current (dynamic) state of the stack.

## Recall: x86\_64 Register Conventions

- Working memory for currently executing program
  - Address of next instruction to execute (%rip)
  - Location of runtime stack (%rbp, %rsp )

- Temporary data(%rax %r15)
- Status of recent ALU tests( CF, ZF, SF, OF )

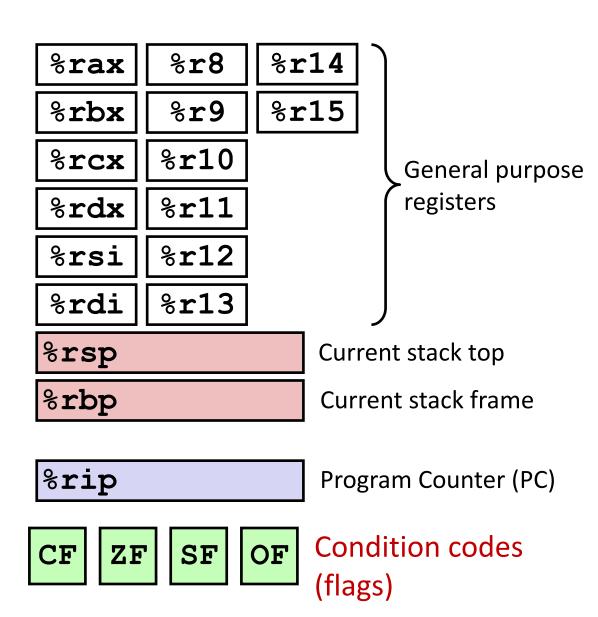

#### Stack Frame Location

Where in memory is the current stack frame?

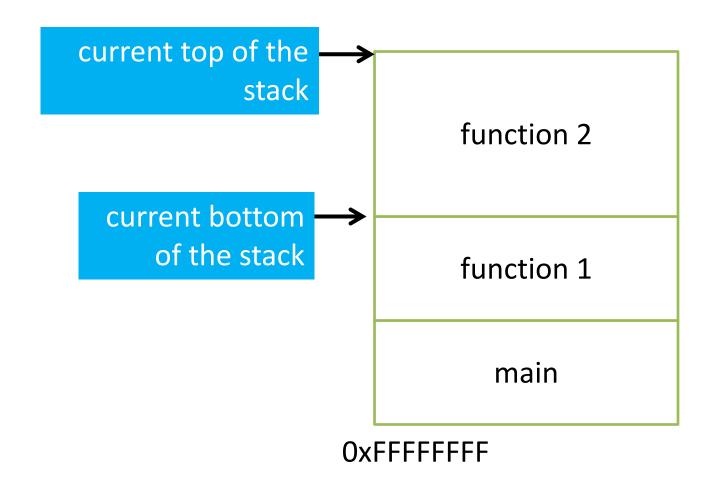

#### Stack Frame Location

Where in memory is the current stack frame?

- rsp: stack pointer
- rbp: frame pointer (base pointer)

invariant:
The current function's stack
frame is always between the
addresses
stored in rsp and rbp

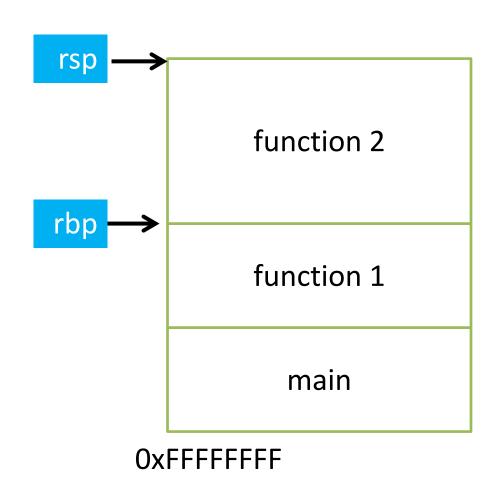

#### Stack Frame Location

- Compiler ensures that this invariant holds.
- This is why all local variables are relative to rbp or rsp!

invariant:
The current function's stack
frame is always between the
addresses
stored in rsp and rbp

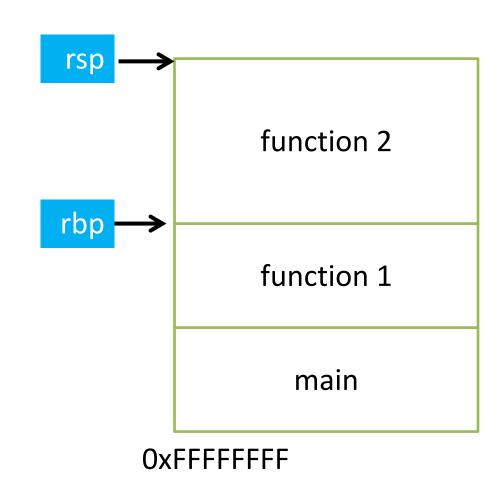

# How would we implement pushing a new variable (x) to the top of the stack in $x86\_64$ ?

- A. Increment rsp Store x at (rsp)
- B. Store x at (rsp) Increment rsp
- C. Decrement rsp Store x at (rsp)
- D. Store x at (rsp)
  Decrement rsp
- E. Copy rsp to rbp
  Store x at rbp

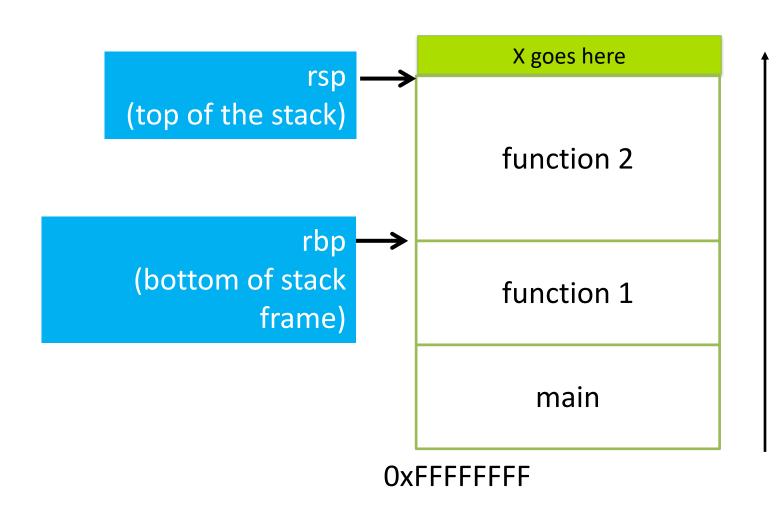

# How would we implement pushing x to the top of the stack in x86\_64?

- A. Increment rsp Store x at (rsp)
- B. Store x at (rsp) Increment rsp
- C. Decrement rsp Store x at (rsp)
- D. Store x at (rsp)
  Decrement rsp
- E. Copy rsp to rbpStore x at rbp

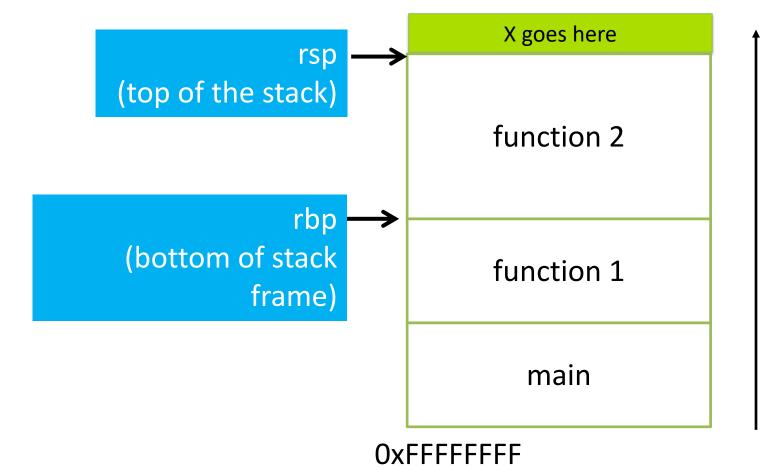

### Local Variables

- Generally, we can make space on the stack for N bytes by:
  - subtracting N from rsp

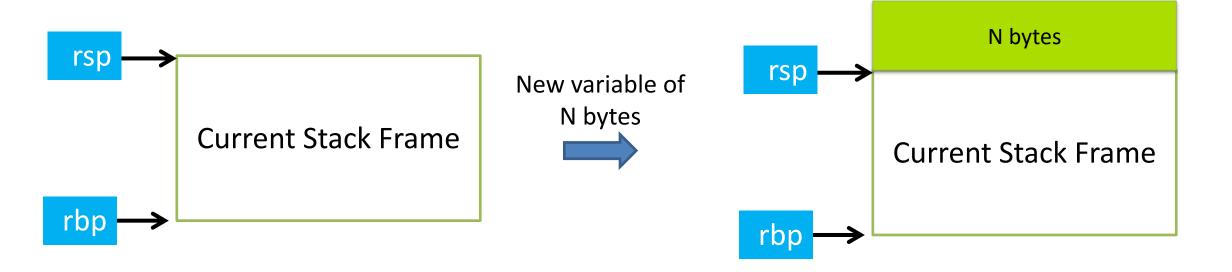

### Local Variables

When we're done, free the space by adding N back to rsp

$$-rsp + N$$

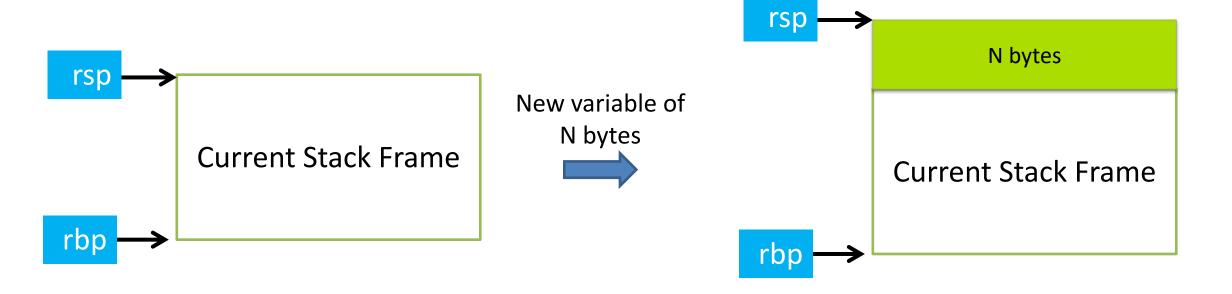

#### Stack Frame Contents

What needs to be stored in a stack frame? What must a function know?

- Local variables
- Previous stack frame base address
- Function arguments
- Return value
- Return address
- Saved registers
- Spilled temporaries

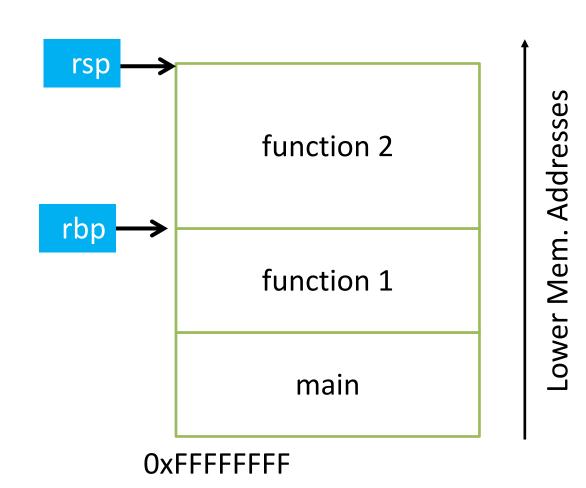

#### Stack Frame Contents

What needs to be stored in a stack frame? What must a function know?

- Local variables
- Previous stack frame base address
- Function arguments
- Return value
- Return address
- Saved registers
- Spilled temporaries

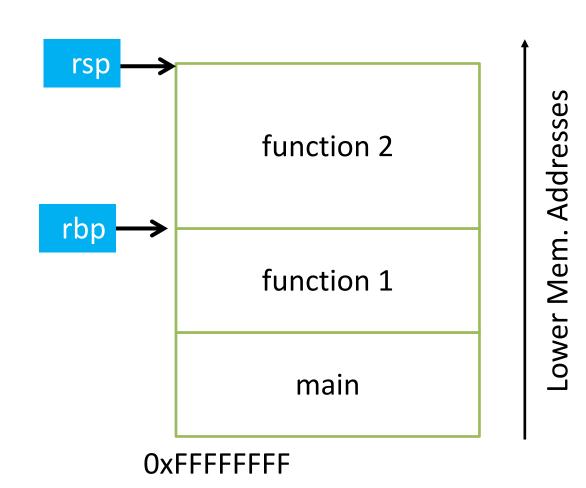

## Stack Frame Relationships

- If function 1 calls function 2:
  - function 1 is the *caller*
  - function 2 is the <u>callee</u>

- With respect to main:
  - main is the <u>caller</u>
  - function 1 is the <u>callee</u>

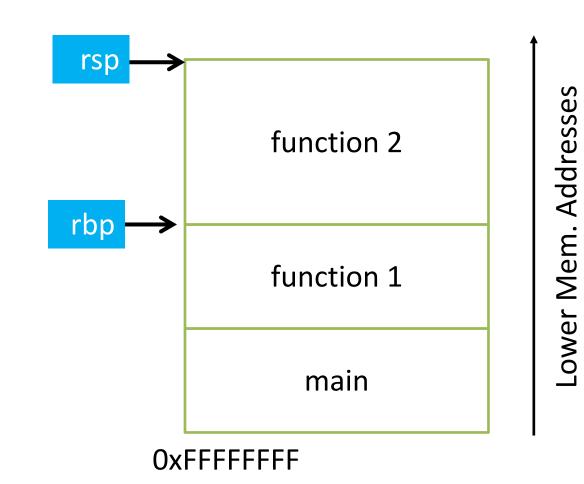

## Where should we store the following"

Previous stack frame base address Function arguments Return value Return address

- A. In registers
- B. On the heap
- C. In the caller's stack frame
- D. In the callee's stack frame
- E. Somewhere else

## Calling Convention

- You could store this stuff wherever you want!
  - The hardware does NOT care.
  - What matters: everyone agrees on where to find the necessary data.
- <u>Calling convention</u>: agreed upon system for exchanging data between caller and callee

- When possible, keep values in registers (why?)
  - Accessing registers is faster than memory (stack)

## x86\_64 Calling Convention

- The function's <u>return value</u>: In register %rax
- The caller's %rbp value (caller's saved frame pointer)
  - Placed on the stack in the callee's stack frame
- The <u>return address</u> (saved PC value to resume execution on return)
  - Placed on the stack in the caller's stack frame
- Arguments passed to a function:
  - First six passed in registers (%rdi, %rsi, %rdx, %rcx, %r8, %r9)
  - Any additional arguments stored on the caller's stack frame (shared with callee)

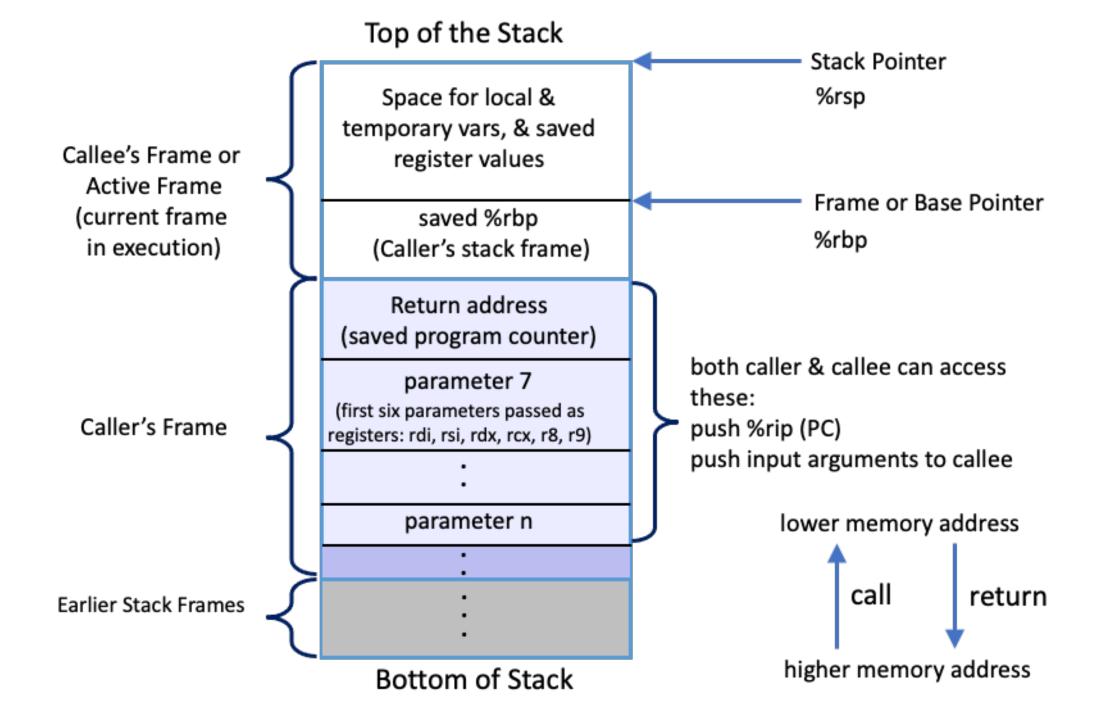

## x86\_64 Calling Convention

- The function's <u>return value</u>: In register %rax
- The caller's %rbp value (caller's saved frame pointer)
  - Placed on the stack in the callee's stack frame
- The <u>return address</u> (saved PC value to resume execution on return)
  - Placed on the stack in the caller's stack frame
- Arguments passed to a function:
  - First six passed in registers (%rdi, %rsi, %rdx, %rcx, %r8, %r9)
  - Any additional arguments stored on the caller's stack frame (shared with callee)

### Return Value

If the callee function produces a result, the caller can find it in %rax

- You'll see this at the end of every function call in the maze lab, if there is a return value.
  - Copy the result to %rax before we finishing up

## Dynamic Stack Accounting

- Dedicate CPU registers for stack bookkeeping
  - %rsp (stack pointer): Top of current stack frame
  - %rbp (frame pointer): Base of current stack
     frame
- Compiler maintains these pointers
  - Does the compiler know the exact address they point to?
  - Compiler doesn't know or care! (job of the OS to figure that out)
- To the compiler: every variable access is relative to %rsp and %rbp!

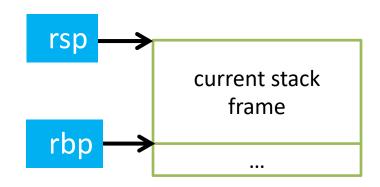

# Compiler: updates to rsp/rbp on function call/return

#### invariant:

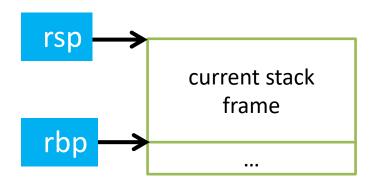

Immediately upon calling a new function:

1. push current %rbp

invariant:

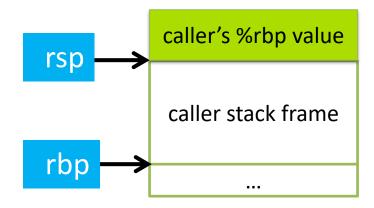

Immediately upon calling a new function:

1. push current %rbp

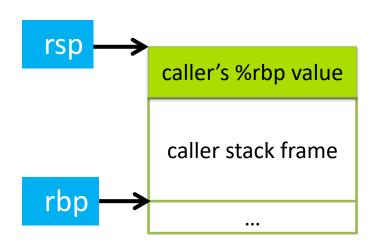

Immediately upon calling a new function:

- 1. push current %rbp
- 2. Set %rbp = %rsp

### invariant:

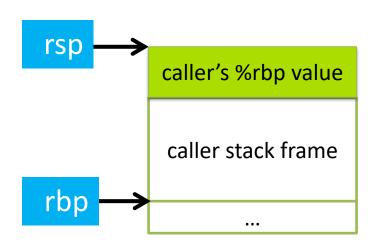

Immediately upon calling a new function:

- 1. push current %rbp
- 2. Set %rbp = %rsp

#### invariant:

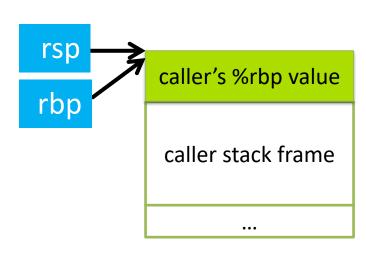

#### Immediately upon calling a new function:

- 1. push current %rbp
- 2. Set %rbp = %rsp
- 3. Subtract N from %rsp

#### invariant:

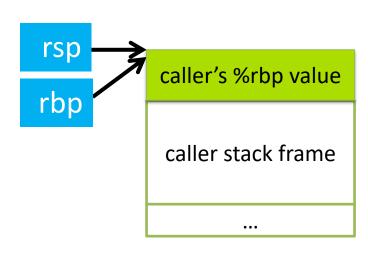

#### Immediately upon calling a new function:

- 1. push current %rbp
- 2. Set %rbp = %rsp
- 3. Subtract N from %rsp

#### invariant:

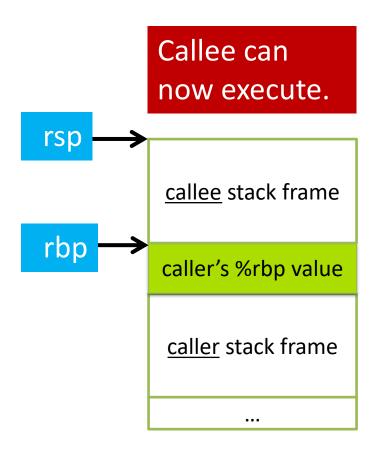

#### Returning from a function:

1. Set %rsp = %rbp

#### invariant:

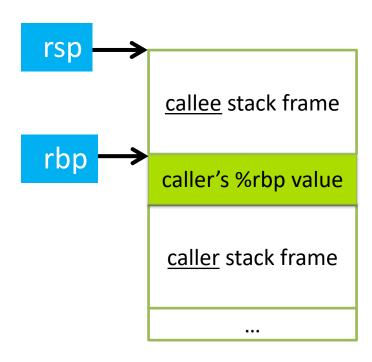

#### Returning from a function:

1. Set %rsp = %rbp (callee stack frame no longer exists)

#### invariant:

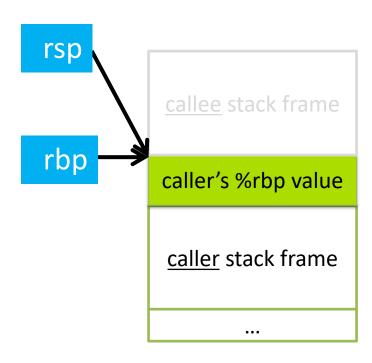

#### Returning from a function:

- Set %rsp = %rbp (callee stack frame no longer exists)
- 2. pop %rbp

#### invariant:

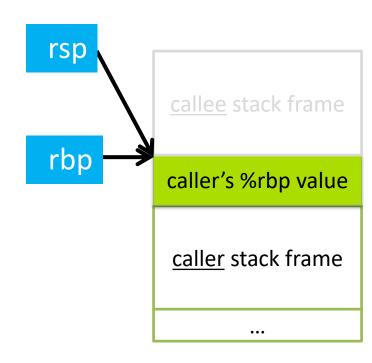

#### Returning from a function:

- 1. Set %rsp = %rbp
- 2. pop %rbp
  - pop caller's rbp off the stack and set it to the value of rbp
  - decrement rsp

invariant:

The current function's stack frame is always between the addresses stored in rsp and rbp

X86\_64 has another convenience instruction for this: leaveq

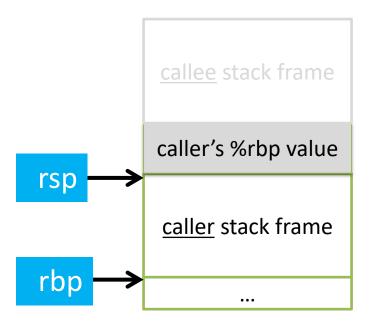

#### Returning from a function:

- 1. Set %rsp = %rbp
- 2. pop %rbp
  - pop caller's rbp off the stack and set it to the value of rbp
  - decrement rsp

#### invariant:

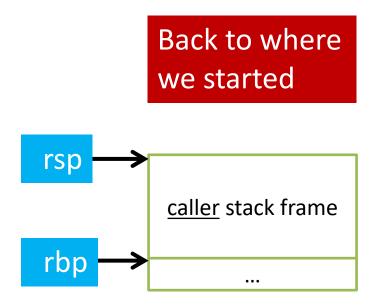

# x86 Calling Conventions: Function Call

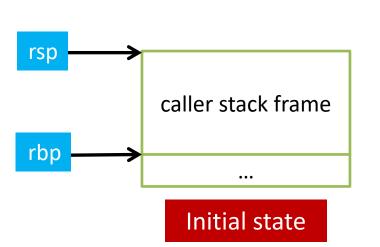

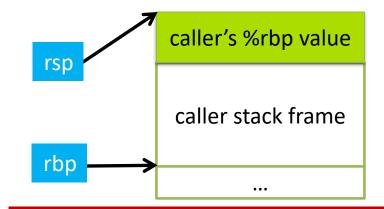

push %rbp (store caller's base pointer)

callee

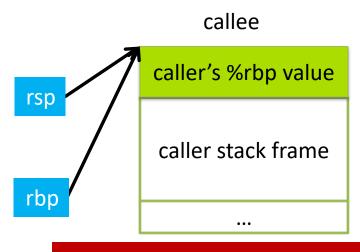

mov %rsp, %rbp
(establish callee's frame pointer)

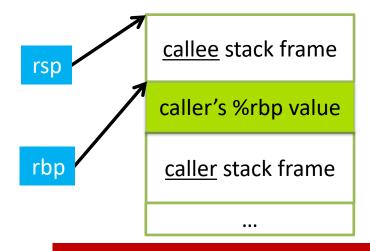

sub \$SIZE, %rsp
(allocate space for callee's locals)

### x86 Calling Conventions: Function Return

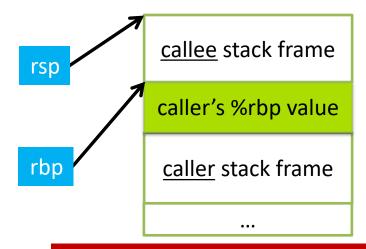

we want to restore the caller's frame

x86\_64 provides a convenience instruction that does all of this: leaveq

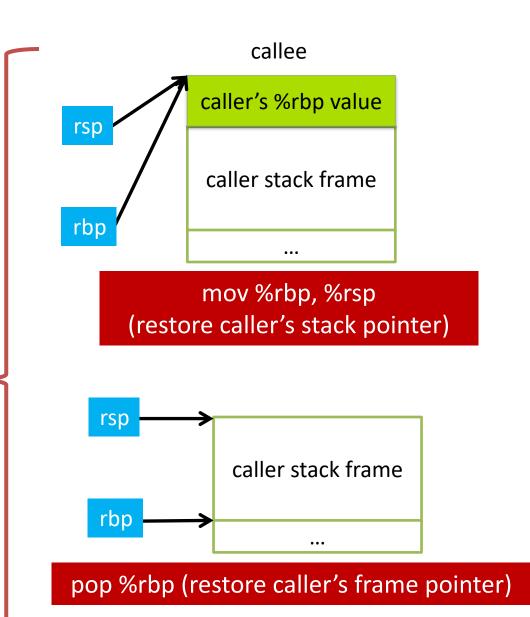

## x86\_64 Calling Convention

- The function's <u>return value</u>:
  - In register %rax
- The caller's %rbp value (caller's saved frame pointer)
  - Placed on the stack in the callee's stack frame
- The <u>return address</u> (saved PC value to resume execution on return)
  - Placed on the stack in the caller's stack frame
- Arguments passed to a function:
  - First six passed in registers (%rdi, %rsi, %rdx, %rcx, %r8, %r9)
  - Any additional arguments stored on the caller's stack frame (shared with callee)

## Instructions in Memory

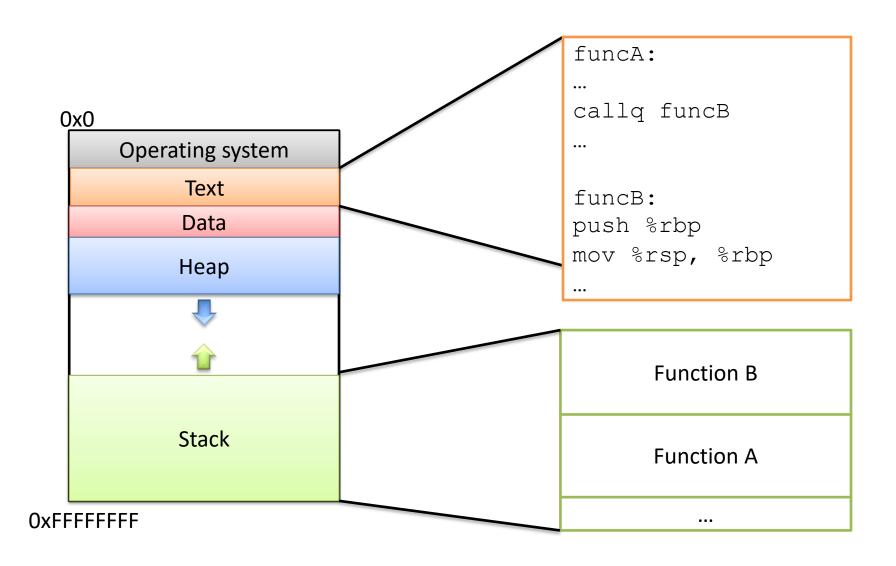

Recall: PC stores the address of the next instruction.

(A pointer to the next instruction.)

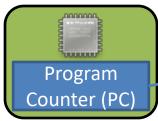

What do we do now?

Follow PC, fetch instruction:

add \$5, %rcx

```
funcA:
add $5, %rcx
mov %rcx, -8(%rbp)
callq funcB
add %rax, %rcx
funcB:
push %rbp
mov %rsp, %rbp
mov $10, %rax
leaveq
retq
```

Recall: PC stores the address of the next instruction.

(A pointer to the next instruction.)

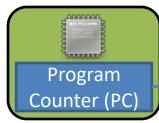

What do we do now?

Follow PC, fetch instruction:

add \$5, %rcx

Update PC to next instruction.

**Execute the** addl.

```
funcA:
add $5, %rcx
mov %rcx, -8(%rbp)
callq funcB
add %rax, %rcx
funcB:
push %rbp
mov %rsp, %rbp
mov $10, %rax
leaveq
retq
```

Recall: PC stores the address of the next instruction.

(A pointer to the next instruction.)

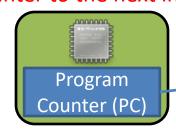

What do we do now?

Follow PC, fetch instruction:

mov \$rcx, -8(%rbp)

```
funcA:
add $5, %rcx
mov %rcx, -8(%rbp)
callq funcB
add %rax, %rcx
funcB:
push %rbp
mov %rsp, %rbp
mov $10, %rax
leaveq
retq
```

Recall: PC stores the address of the next instruction.

(A pointer to the next instruction.)

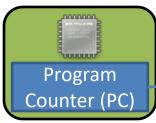

What do we do now?

Follow PC, fetch instruction:

mov \$rcx, -8(%rbp)

Update PC to next instruction.

**Execute the mov.** 

```
funcA:
add $5, %rcx
mov %rcx, -8(%rbp)
callq funcB
add %rax, %rcx
funcB:
push %rbp
mov %rsp, %rbp
mov $10, %rax
leaveq
retq
```

Recall: PC stores the address of the next instruction.

(A pointer to the next instruction.)

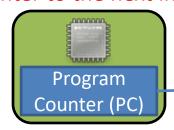

What do we do now?

Keep executing in a straight line downwards like this until:

We hit a jump instruction. We call a function.

```
funcA:
add $5, %rcx
mov %rcx, -8(%rbp)
callq funcB
add %rax, %rcx
funcB:
push %rbp
mov %rsp, %rbp
mov $10, %rax
leaveq
retq
```

# Changing the PC: Jump

- On a (non-function call) jump:
  - Check condition codes
  - Set PC to execute elsewhere (usually not the next instruction)
- Do we ever need to go back to the instruction after the jump?

Maybe (and if so, we'd have a label to jump back to), but usually not.

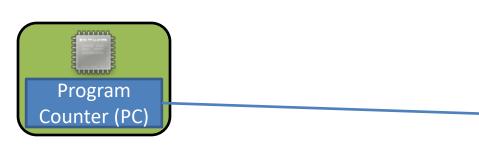

What we'd like this to do:

```
funcA:
add $5, %rcx
mov %rcx, -8(%rbp)
callq funcB
add %rax, %rcx
funcB:
push %rbp
mov %rsp, %rbp
mov $10, %rax
leaveq
retq
```

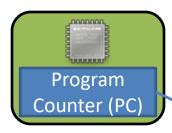

What we'd like this to do:

Set up function B's stack.

```
funcA:
add $5, %rcx
mov %rcx, -8(%rbp)
callq funcB
add %rax, %rcx
funcB:
push %rbp
mov %rsp, %rbp
mov $10, %rax
leaveq
retq
```

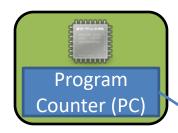

What we'd like this to do:

Set up function B's stack.

Execute the body of B, produce result (stored in %rax).

```
funcA:
add $5, %rcx
mov %rcx, -8(%rbp)
callq funcB
add %rax, %rcx
funcB:
push %rbp
mov %rsp, %rbp
mov $10, %rax
leaveq
retq
```

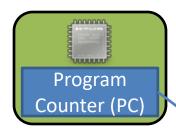

What we'd like this to do:

Set up function B's stack.

Execute the body of B, produce result (stored in %rax).

Restore function A's stack.

```
funcA:
add $5, %rcx
mov %rcx, -8(%rbp)
callq funcB
add %rax, %rcx
funcB:
push %rbp
mov %rsp, %rbp
mov $10, %rax
leaveq
retq
```

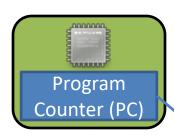

What we'd like this to do:

#### Return:

Go back to what we were doing before funcB started.

Unlike jumping, we intend to go back!

```
funcA:
add $5, %rcx
mov %rcx, -8(%rbp)
callq funcB
add %rax, %rcx
funcB:
push %rbp
mov %rsp, %rbp
mov $10, %rax
leaveq
retq
```

Like push, pop, and leave, call and ret are convenience instructions. What should they do to support the PC-changing behavior we need? (The PC is %rip.)

call

In words:

In instructions:

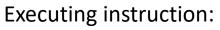

callq funcB

PC points to <u>next instruction</u>

Stack Memory Region

Program
Counter (%rip)

Function A

• • •

```
funcA:
add $5, %rcx
mov %rcx, -8(%rbp)
callq funcB
add %rax, %rcx
funcB:
push %rbp
mov %rsp, %rbp
mov $10, %rax
leaveq
retq
```

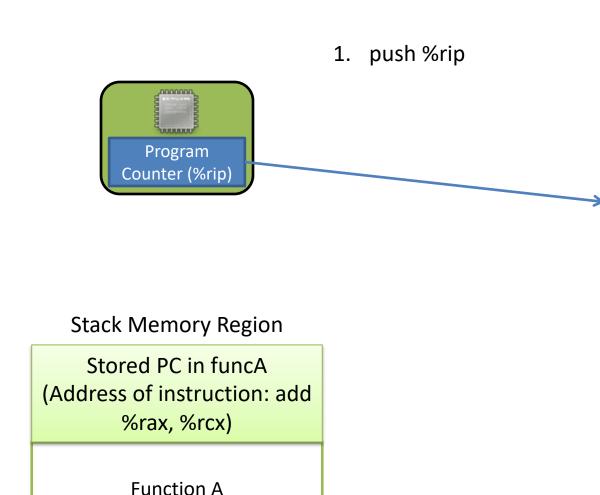

• • •

```
funcA:
add $5, %rcx
mov %rcx, -8(%rbp)
callq funcB
add %rax, %rcx
funcB:
push %rbp
mov %rsp, %rbp
mov $10, %rax
leaveq
retq
```

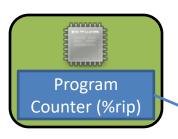

- 1. push %rip
- 2. jump funcB
- 3. (execute funcB)

**Stack Memory Region** 

**Function B** 

Stored PC in funcA (Address of instruction: add %rax, %rcx)

Function A

• • •

```
funcA:
add $5, %rcx
mov %rcx, -8(%rbp)
callq funcB
add %rax, %rcx
funcB:
push %rbp
mov %rsp, %rbp
mov $10, %rax
leaveq
retq
```

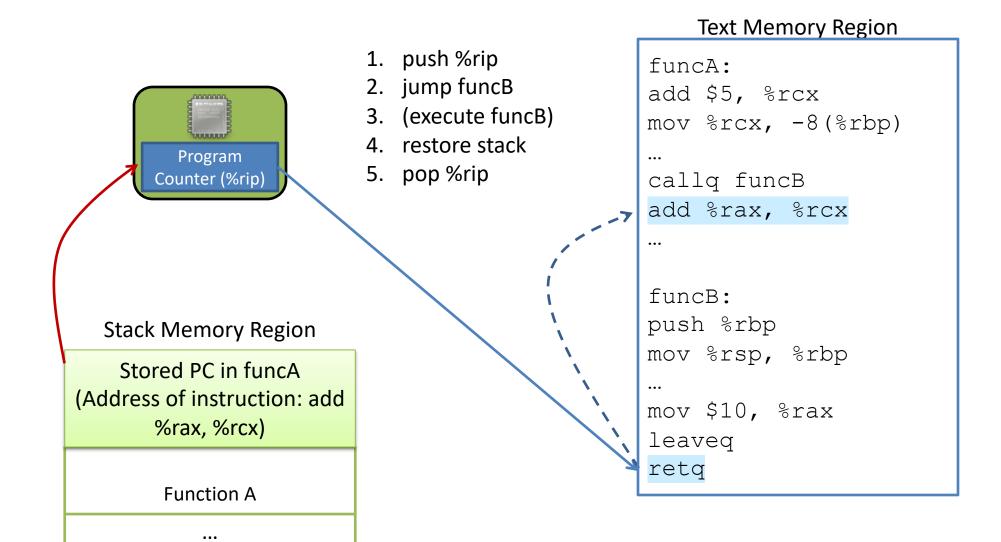

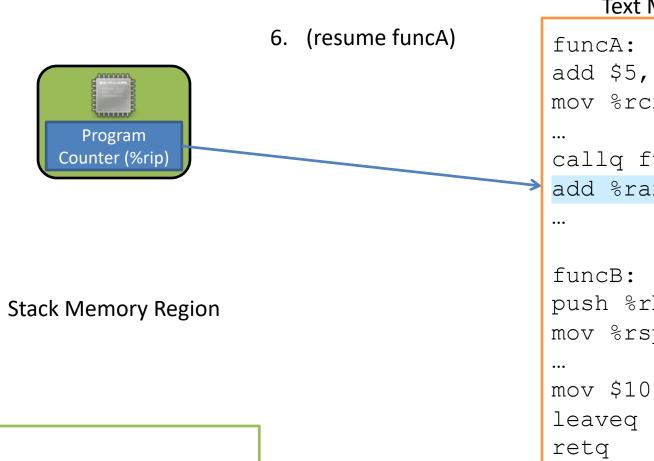

Function A

•••

```
add $5, %rcx
mov %rcx, -8(%rbp)
callq funcB
add %rax, %rcx
push %rbp
mov %rsp, %rbp
mov $10, %rax
```

## Recap: PC upon a Function Call

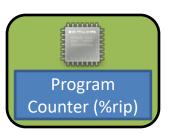

- 1. push %rip
- 2. jump funcB
- 3. (execute funcB)
- 4. restore stack
- 5. pop %rip
- 6. (resume funcA)

#### **Stack Memory Region**

Stored PC in funcA (Address of instruction: add %rax, %rcx)

**Function A** 

...

```
funcA:
add $5, %rcx
mov %rcx, -8 (%rbp)
callq funcB
add %rax, %rcx
•••
funcB:
push %rbp
mov %rsp, %rbp
mov $10, %rax
leaveg
retq
```

### Functions and the Stack

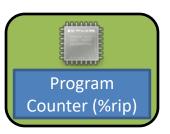

- push %rip
   jump funcB
- 3. (execute funcB)
- 4. restore stack  $\rightarrow$  leaveq
- 5. pop %rip 🔝 🔭 retq
- 6. (resume funcA)

#### **Stack Memory Region**

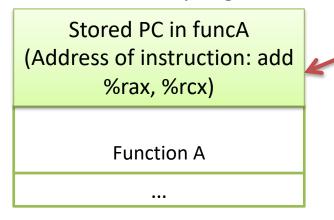

### Return address:

Address of the instruction we should jump back to when we finish (return from) the currently executing function.

# x86\_64 Stack / Function Call Instructions

| push   | Create space on the stack and place the source there.                                | sub \$8, %rsp<br>mov src, (%rsp) |
|--------|--------------------------------------------------------------------------------------|----------------------------------|
| pop    | Remove the top item off the stack and store it at the destination.                   | mov (%rsp), dst<br>add \$8, %rsp |
| callq  | <ol> <li>Push return address on stack</li> <li>Jump to start of function</li> </ol>  | <pre>push %rip jmp target</pre>  |
| leaveq | Prepare the stack for return (restoring caller's stack frame)                        | mov %rbp, %rsp<br>pop %rbp       |
| retq   | Return to the caller, PC ← saved PC (pop return address off the stack into PC (rip)) | pop %rip                         |

# x86\_64 Calling Convention

- The function's <u>return value</u>:
  - In register %rax
- The caller's %rbp value (caller's saved frame pointer)
  - Placed on the stack in the callee's stack frame
- The return address (saved PC value to resume execution on return)
  - Placed on the stack in the caller's stack frame
- Arguments passed to a function:
  - First six passed in registers (%rdi, %rsi, %rdx, %rcx, %r8, %r9)
  - Any additional arguments stored on the caller's stack frame (shared with callee)

# Function Arguments

 Most functions don't receive more than 6 arguments, so x86\_64 can simply use registers most of the time.

• If we do have more than 6 arguments though (e.g., perhaps a printf with lots of placeholders), we can't fit them all in registers.

In that case, we need to store the extra arguments on the stack.
 By convention, they go in the caller's stack frame.

If we need to place arguments in the caller's stack frame, should they go above or below the return address?

A. Above

B. Below

C. It doesn't matter

D. Somewhere else

Callee

Above

Return Address

Below

Caller
...

If we need to place arguments in the caller's stack frame, should they go above or below the return address?

A. Above

B. Below

C. It doesn't matter

D. Somewhere else

Callee

Above

Return Address

Below

Caller
...

# x86\_64 Stack / Function Call Instructions

| push   | Create space on the stack and place the source there.                                | sub \$8, %rsp<br>mov src, (%rsp) |
|--------|--------------------------------------------------------------------------------------|----------------------------------|
| pop    | Remove the top item off the stack and store it at the destination.                   | mov (%rsp), dst<br>add \$8, %rsp |
| callq  | <ol> <li>Push return address on stack</li> <li>Jump to start of function</li> </ol>  | push %rip<br>jmp target          |
| leaveq | Prepare the stack for return (restoring caller's stack frame)                        | mov %rbp, %rsp<br>pop %rbp       |
| retq   | Return to the caller, PC ← saved PC (pop return address off the stack into PC (rip)) | pop %rip                         |

## Arguments

 Extra arguments to the callee are stored just underneath the return address.

 Does it matter what order we store the arguments in?

 Not really, as long as we're consistent (follow conventions). rsp

Callee

rbp

Return Address

Callee Arguments

Caller

• • •

This is why arguments can be

found at positive offsets relative

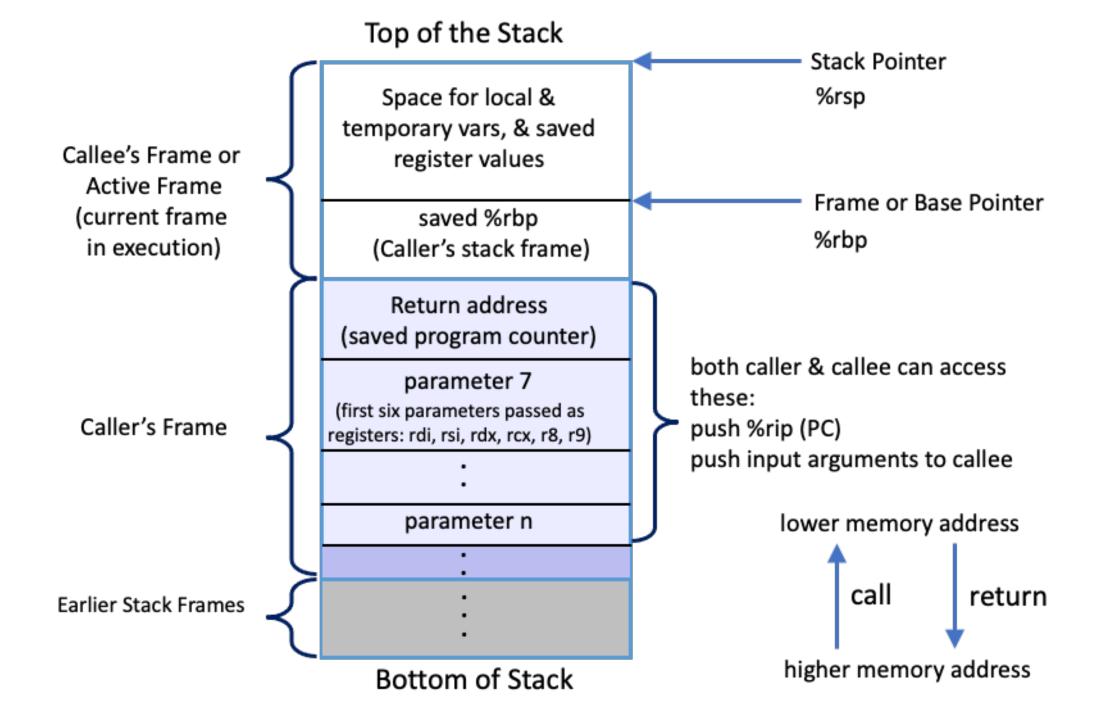

## Stack Frame Contents

- What needs to be stored in a stack frame?
  - Alternatively: What must a function know?
- Local variables
- Previous stack frame base address
- Function arguments
- Return value
- Return address
- Saved registers
- Spilled temporaries

function 2
function 1
main

# Saving Registers

- Registers are a relatively scarce resource, but they're fast to access. Memory
  is plentiful, but slower to access.
- Should the caller save its registers to free them up for the callee to use?
- Should the callee save the registers in case the caller was using them?
- Who needs more registers for temporary calculations, the caller or callee?
- Clearly the answers depend on what the functions do...

# Splitting the difference...

We can't know the answers to those questions in advance...

Divide registers into two groups:

Caller-saved: %rax, %rdi, %rsi, %rdx, %rcx, %r8, %r9, %r10, %r11

Caller must save them prior to calling callee callee free to trash these,
Caller will restore if needed

Callee-saved: %rbx, %r12, %r13, %r14, %r15
Callee must save them first, and restore
them before returning
Caller can assume these will be preserved

# Running Out of Registers

• Some computations require more than 16 general-purpose registers to store temporary values.

- Register spilling: The compiler will move some temporary values to memory, if necessary.
  - Values pushed onto stack, popped off later
  - No explicit variable declared by user
  - This is getting to the limits of CS 31!
    - take CS 75 (compilers) for more details.

# Up next...

Connecting Arrays, Structs, and Pointers with assembly